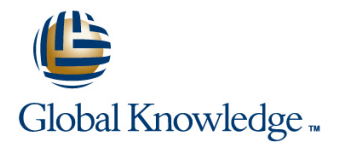

# **Practical Data Science with Amazon SageMaker**

**Cursusduur: 1 Dag Cursuscode: GK0630 Version: 1.0**

### Beschrijving:

In this intermediate-level course, individuals learn how to solve a real-world use case with Machine Learning (ML) and produce actionable results using Amazon SageMaker. This course walks through the stages of a typical data science process for Machine Learning from analyzing and visualizing a dataset to preparing the data, and feature engineering. Individuals will also learn practical aspects of model building, training, tuning, and deployment with Amazon SageMaker. Real life use cases include customer retention analysis to inform customer loyalty programs.

# Doelgroep:

This course is intended for:DevelopersData Scientists

# Doelstelling:

- 
- 
- 
- In this course, you will learn how to: Automatically tune a Machine Learning model
- **Prepare a dataset for training Prepare a Machine Learning model for production**
- **Think critically about Machine Learning model Think critically about Machine Learning model results**

### Vereiste kennis en vaardigheden:

**Familiarity with Python programming language** 

**Basic understanding of Machine Learning** 

# Cursusinhoud:

Module 1: Introduction to Machine Learning Business Challenge: Customer churn SageMaker

- **Types of ML**
- 
- **Steps in the ML pipeline line Readiness** and the ML pipeline line Readiness and Readiness and Readiness and Readiness

Module 2: Introduction to Data Prep and dataset dataset and Deploying a model to an endpoint SageMaker **Exercise 1: Relating features to target** A/B deployment for testing

- 
- 
- Demo: SageMaker console Demo: Note and Demo: Cleaning the data Demo: NWS Autoscaling
- **Demo: Launching a Jupyter notebook** Exercise 10-11: Set up AWS Autoscaling

Day One Module 3: Problem formulation and Dataset Module 6: Automatically Tune a Model Preparation

- 
- 

**Job Roles in ML Collection Contract Analysis Analysis and Visualization Module 7: Deployment / Production** 

- Demo: Loading and Visualizing your
- variables **Auto Scaling Scaling Scaling** Variables
- Training and Test dataset defined **Exercise 2: Relationships between** Demo: Configure and Test Autoscaling
	-

Module 5: Training and Evaluating a Model Cost of various error types

- **Types of Algorithms**
- 
- Demo 5: Training the data and features
- Exercise 3: Finishing the Estimator
- Exercise 4: Setting hyperparameters in a VPC
- 
- SageMaker **Amazon SageMaker Neo**
- Demo: Evaluating Model Performance

- $\blacksquare$  Automatic hyperparameter tuning with
- **Review Customer churn dataset Figure 2016** Exercises 6-9: Tuning Jobs

- 
- 
- 
- 
- Introduction to SageMaker attributes attributes attributes attributes and Demo: Check Hyperparameter tuning job
	-
	-
	-
	- **Demo: Binary Classification cutoff**

■ XGBoost and SageMaker Module 9: Amazon SageMaker Architecture

- definition and Accessing Amazon SageMaker notebooks
- Exercise 5: Deploying the model Amazon SageMaker batch transforms
- Demo: Hyperparameter tuning with <br>■ Amazon SageMaker Ground Truth
	-

# Nadere informatie:

Neem voor nadere informatie of boekingen contact op met onze Customer Service Desk 030 - 60 89 444

info@globalknowledge.nl

[www.globalknowledge.com/nl-nl/](http://www.globalknowledge.com/nl-nl/)

Iepenhoeve 5, 3438 MR Nieuwegein